## 增值税专用发票抵税的操作流程注册税务师考试 PDF转换可

https://www.100test.com/kao\_ti2020/645/2021\_2022\_\_E5\_A2\_9E\_ E5\_80\_BC\_E7\_A8\_8E\_E4\_c46\_645419.htm id="koie" class="zffg">  $\sim$  1

, we are the contract of the contract of the contract of the contract of the contract of the contract of the contract of the contract of the contract of the contract of the contract of the contract of the contract of the

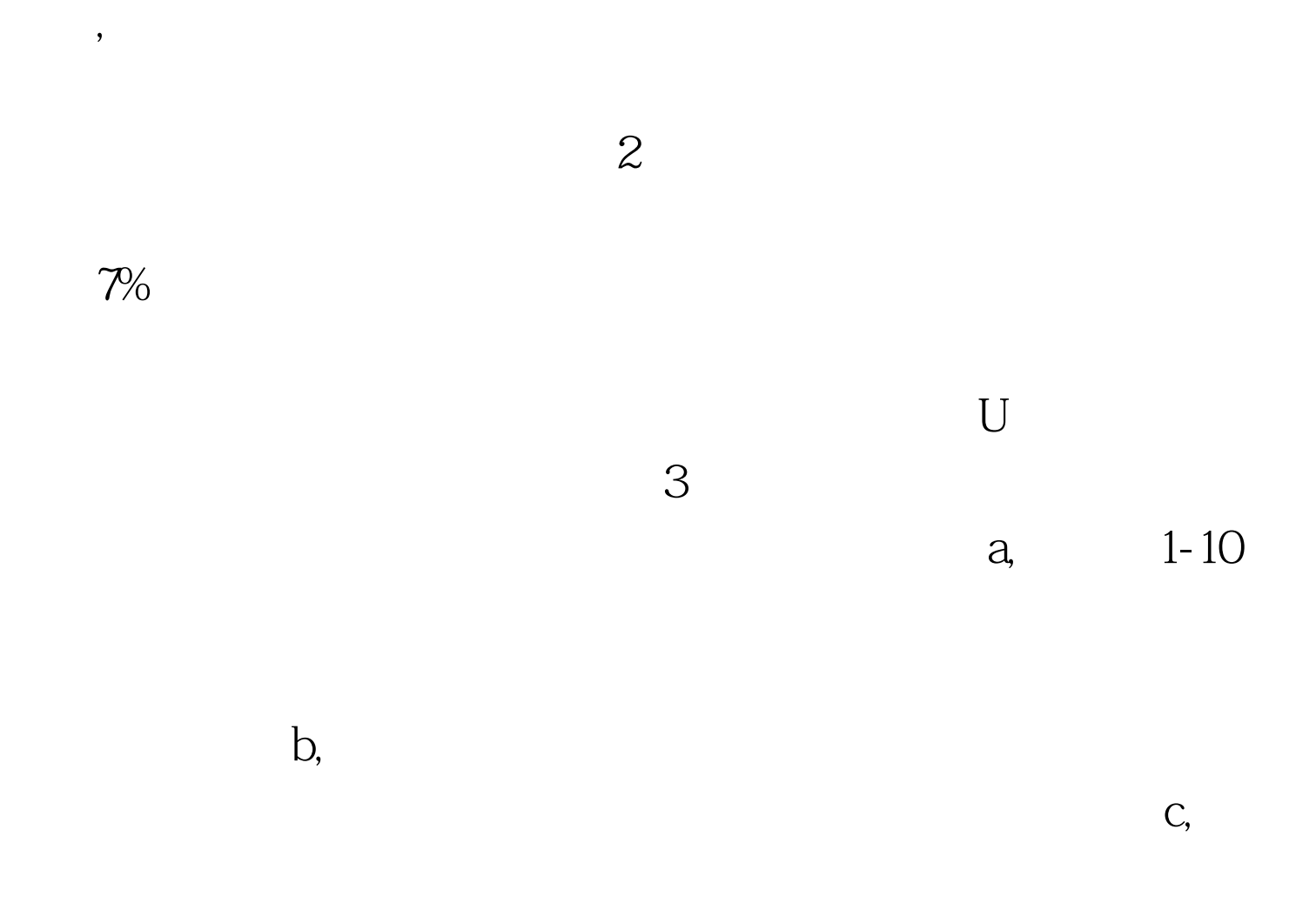

 $100Test$ www.100test.com